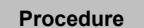

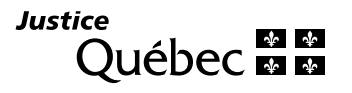

## **EXPLANATORY NOTES**

## **STATEMENT FOR JUDGMENT BY DEFAULT**

(deemed to have been made under oath) (SJ-986A)

The "Statement for judgment by default" form enables a plaintiff to ask the court to render a judgment by default against a defendant who fails to file a contestation within the specified time period.

For further information, as well as the contact information for courthouses in the province of Québec, consult the [list of courthouses](https://www.justice.gouv.qc.ca/en/join-us/find-a-courthouse) on the website of the ministère de la Justice.

## **TYPES OF FORMS**

This form is available in dynamic PDF format, meaning the form can be downloaded from www.justice.gouv.gc.ca and completed directly on screen.

• Dynamic PDF:

After completing the form, you must print it on letter-sized paper, i.e. 8.5 inches by 11 inches (215.9 mm by 279.4 mm). Be sure to set your printer to this paper size.

• Paper:

If you complete the form by hand, please write legibly in block letters.

## **PROCEDURE**

Once the form is completed, keep a copy for your files. You must sign and file the form with the Small Claims court clerk at the courthouse of the district where the initial claim was filed. The court clerk will follow up accordingly.

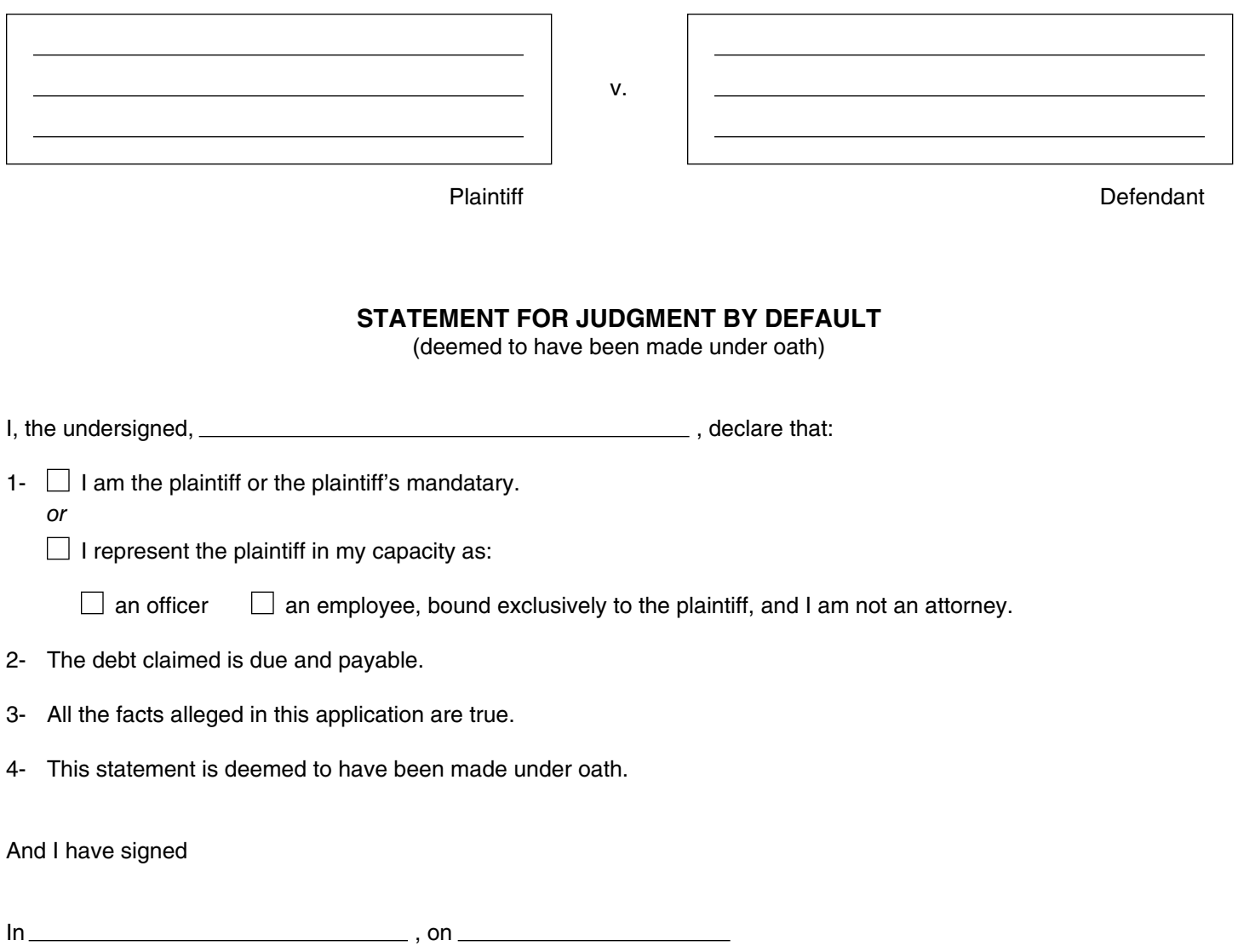

**Plaintiff**